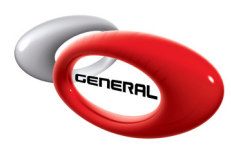

## Network Installation

# **Table of Contents**

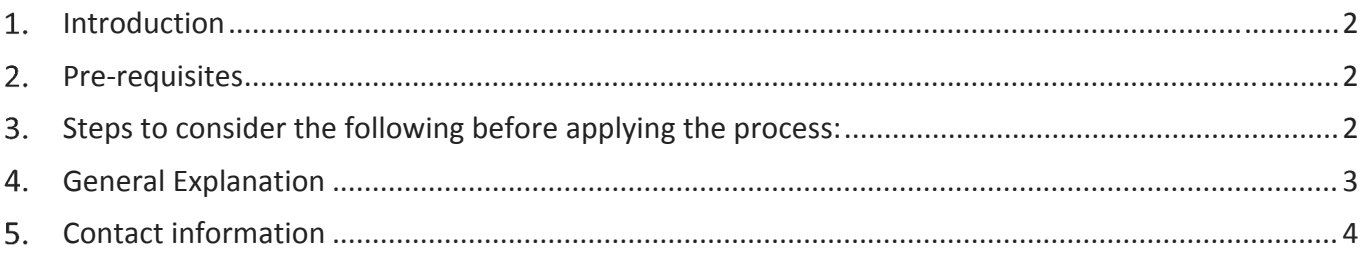

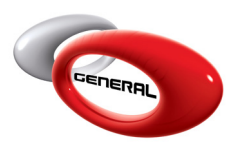

General Paint Co. GenMix Pro Network Installation

#### **Introduction**

From the Database Location option in the Parameters section, you will be able to install the GenMix on a network location.

#### **Pre‐requisites**

To implement the Network Installation, one must first understand the Client‐Server architecture:

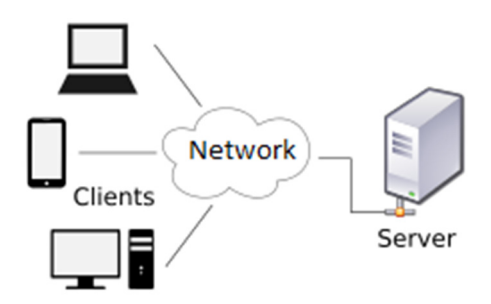

https://en.wikipedia.org/wiki/Client%E2%80%93server\_model

#### **Steps to consider the following before applying the process:**

- 1. This process should be preferably performed by an IT personal
- 2. The location of the main GenMix installation is called Server, the other installations, are called client.
- 3. The server should be configured correctly by enabling the proper security permissions for the GenMix to access the database properly.

| <b>Operating</b><br>System | <b>Help URL</b>                                                                       |
|----------------------------|---------------------------------------------------------------------------------------|
| <b>Windows Server</b>      | https://msdn.microsoft.com/en-us/library/bb727008.aspx                                |
| <b>Windows XP</b>          | https://technet.microsoft.com/en-us/library/bb456988.aspx                             |
| <b>Windows 7</b>           | http://windows.microsoft.com/en-us/windows/share-files-with-<br>someone#1TC=windows-7 |
| <b>Windows 8, 8.1</b>      | http://windows.microsoft.com/en-us/windows/sharing-files-printers-help                |

Table 1. File and folder sharing by operating system

- 4. The server should be configured with a static IP address
- 5. The \\192.168.0.6\General Paint in the screenshot should be replaced by the correct location of the shared ProgramData database folder

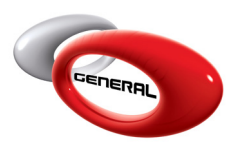

General Paint Co. GenMix Pro Network Installation

6. Please note that this process has not been tested in depth and has only been tested on a Windows Server - Windows (XP, 7 & 8.1) installations.

#### **General Explanation**

The procedure can be done by setting the database location in the parameters to the correct location of the C:\ProgramData folder where the main GenMix has been installed as in the example below:

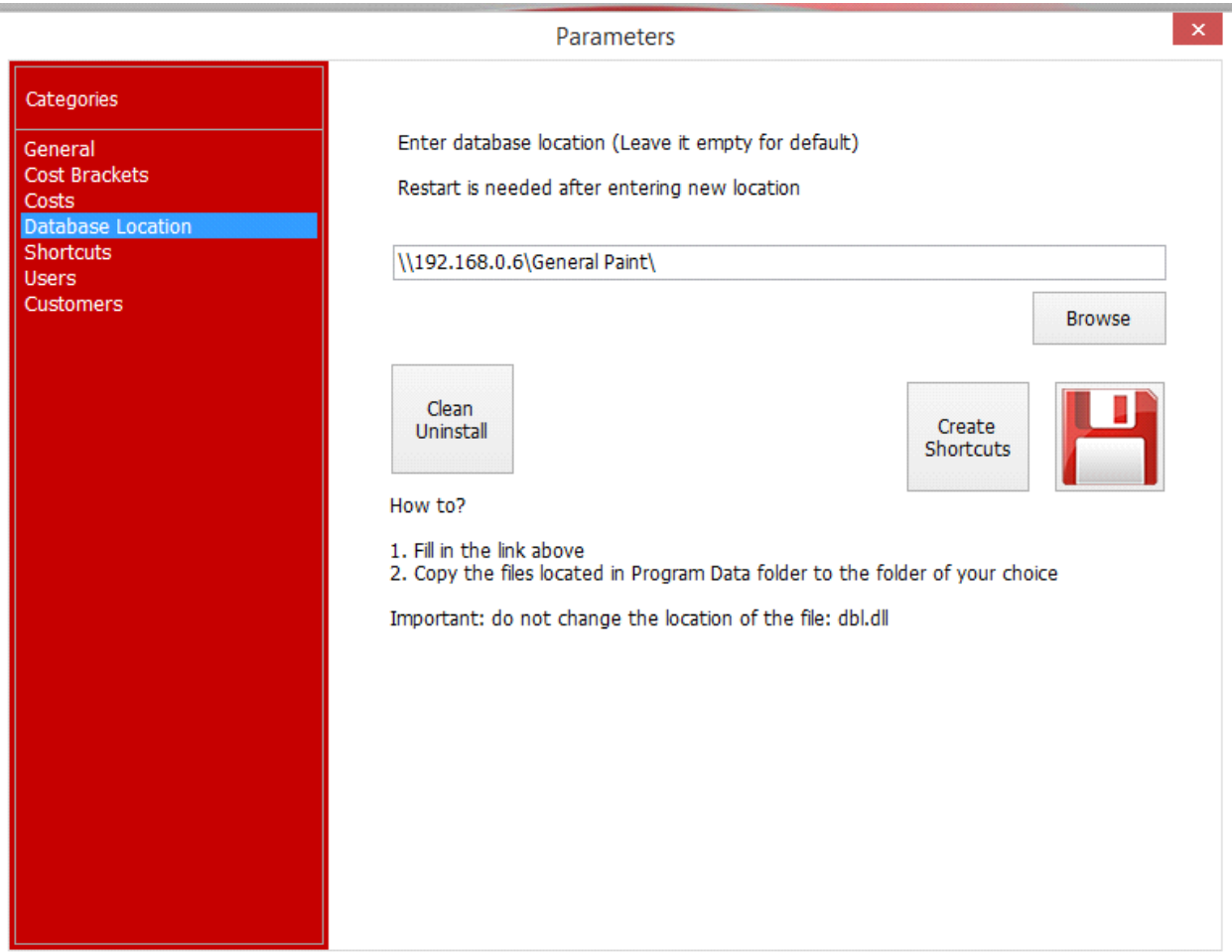

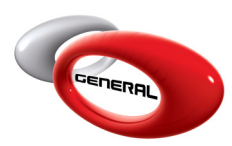

### **Contact information**

For more information or comments, please do not hesitate to contact the General Paint GenMix support team by email at: support.it@generalpaint.biz or by phone at: +961 9 925 990 We are available from 8:00AM (GMT) to 8:00PM (GMT).